**State of Florida** 

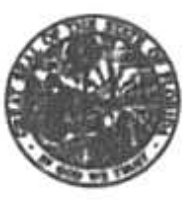

## I: reports.doc<br>Public Serbice Commission

## $-M-E-M-O-R-A-N-D-U-M-$

DATE: February 17, 1999

TO: All Interested Persons in Special Projects 980000A, 980000B, and 980000C

FROM: Blanca S. Bavó, Director, Division of Records & Reporting

RE: Reports to Legislature on (1) Fair and Reasonable Basic Local Telecommunications Rates, (2) Access to Multi-Tenant Environments, and (3) Universal Service and Lifeline Funding Issues

The referenced reports are now available in the Division of Records and Reporting. If vou participated in the special projects, and if your name is included on the "interested persons" mailing list in one or more of the projects, you may request one paper copy of the reports at no charge. Additional copies are available at the prices shown below.

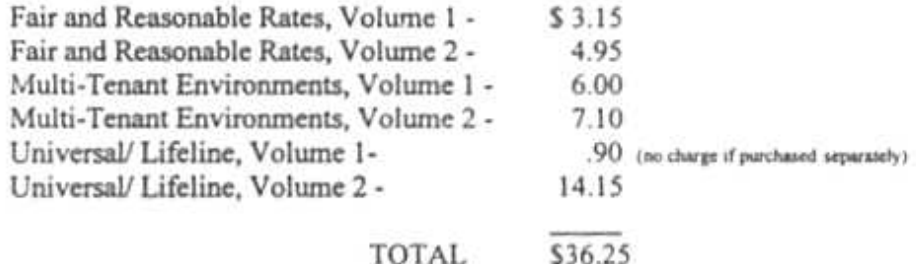

We are also offering copies of the reports on diskette, at \$1.00 per diskette. Please keep in mind that the report on diskette may not be complete in all cases, and in some cases the report is on more than one diskette because of the size of the file. Contact the Division of Records and Reporting to order diskette versions.

If you have access to the Internet, you can also view and print the reports from the Commission's Website. Go to our Website at http://www.scri.net/psc and double-click on "Hot Topics." You will see a list of the reports: double-click on any one of the report titles to view the report.

**BELINGS/REPORTING** 02086 FEB 17 m

Questions concerning this information may be directed to the Division at (850) 413-6770<br>  $\frac{12}{12}$ <br>
Some of you may have submitted payment for the no-char : e copy. If so, you can (1)<br>  $\frac{12}{12}$ <br>  $\frac{12}{12}$ <br>  $\frac{12}{1$ request a refund by returning a copy of your "paid" invoice, or (2) request one additional nocharge copy of the report(s).